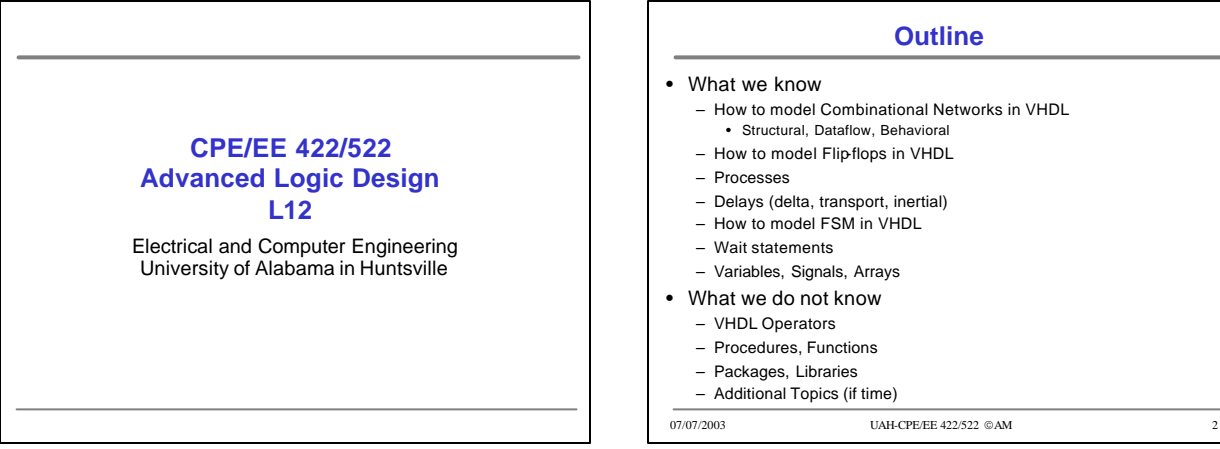

# **Outline** – How to model Combinational Networks in VHDL • Structural, Dataflow, Behavioral – How to model Flip-flops in VHDL – Delays (delta, transport, inertial) – How to model FSM in VHDL – Variables, Signals, Arrays – Additional Topics (if time)

07/07/2003 UAH-CPE/EE 422/522 © AM 3 **LAB 4: Keypad Scanner** • Lab4 preparation material • Telephone keypad scanner – Section 3.5 in the textbook – Implemented using PLD (not relevant for you)

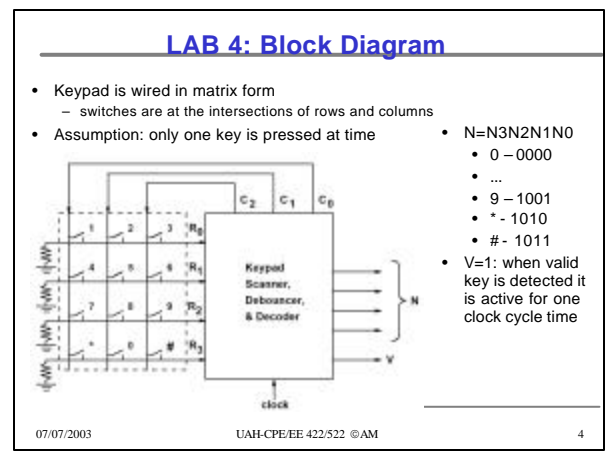

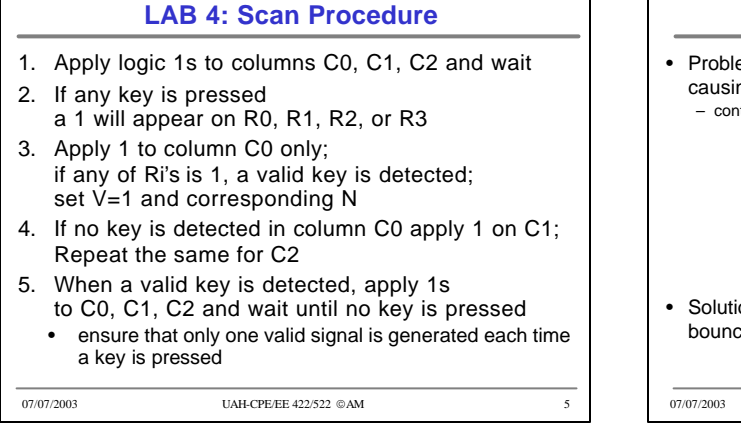

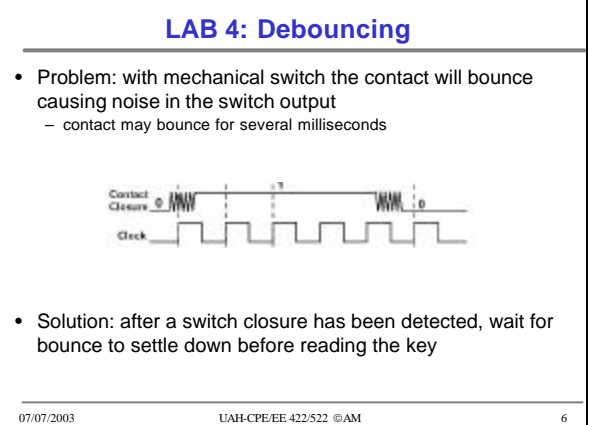

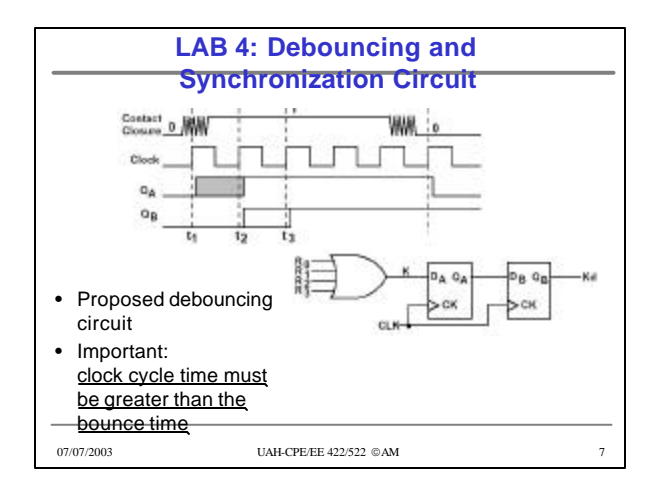

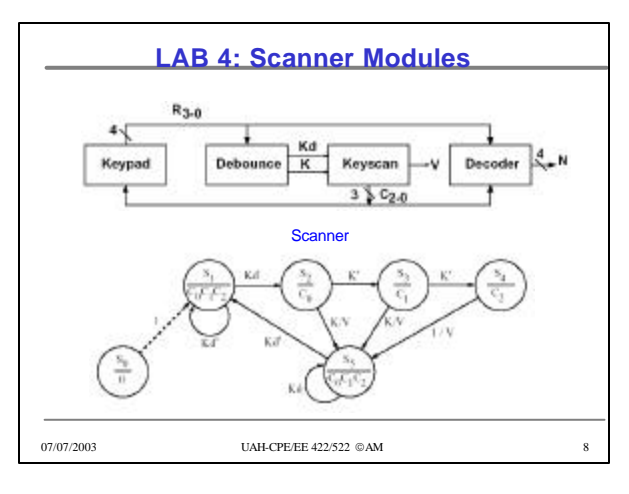

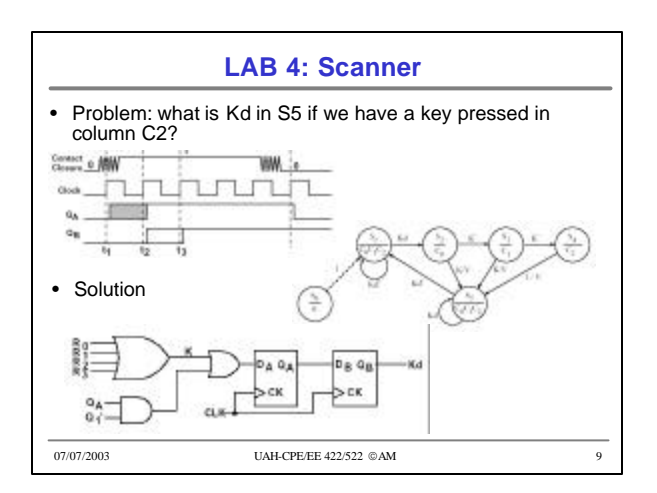

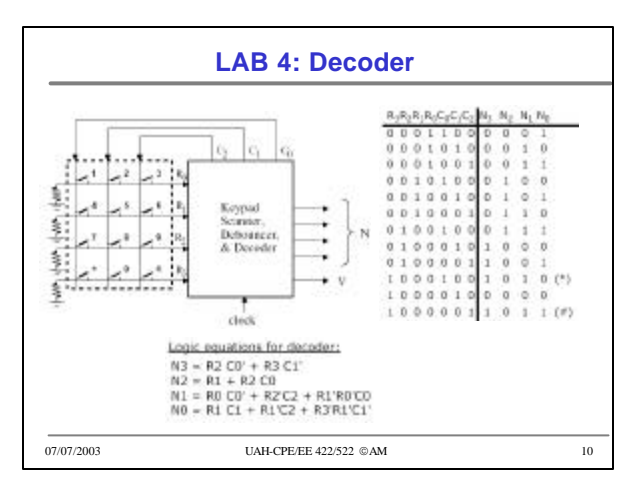

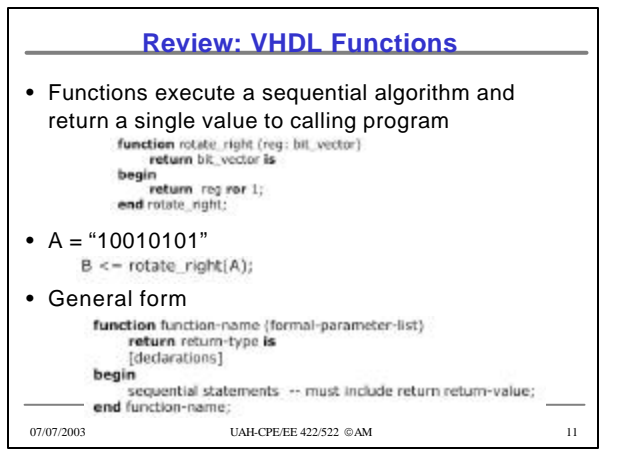

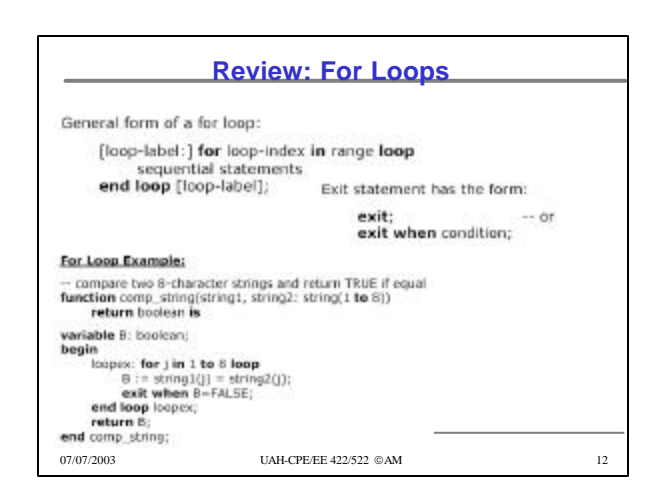

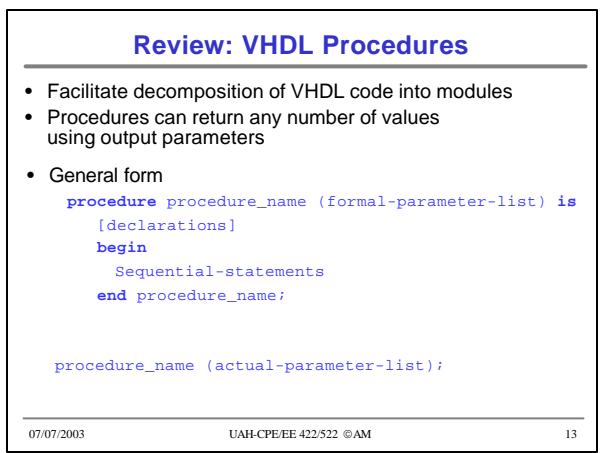

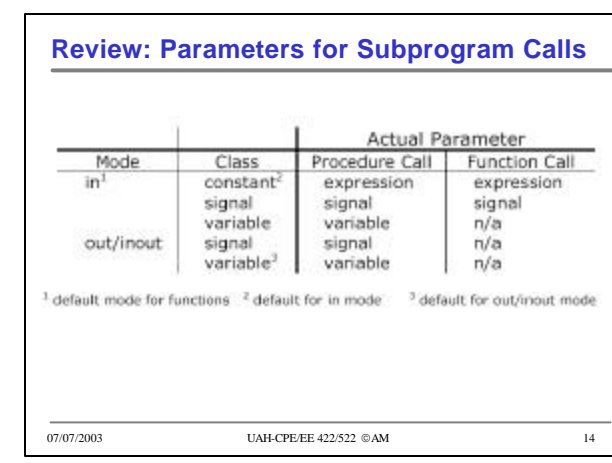

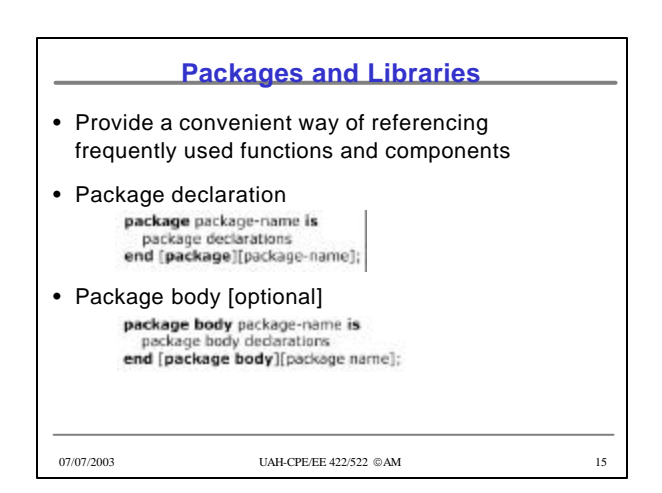

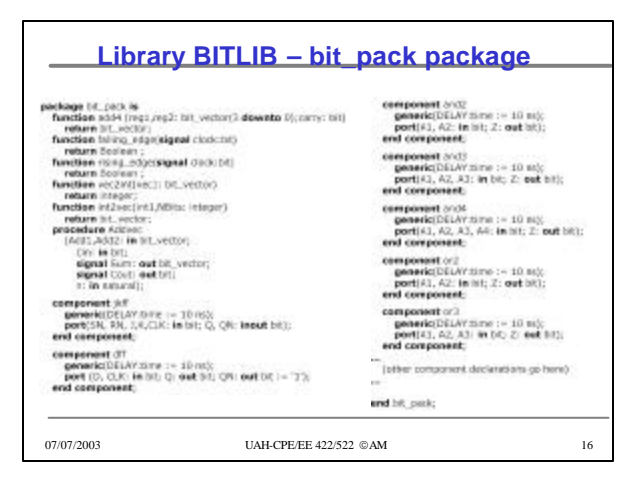

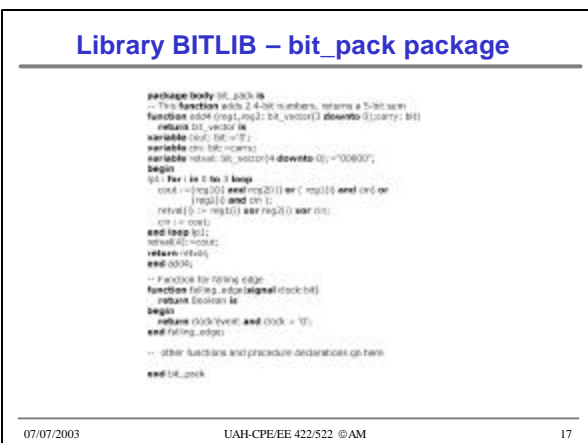

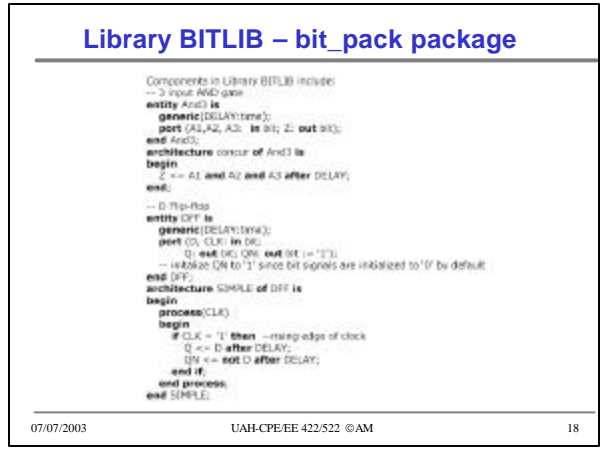

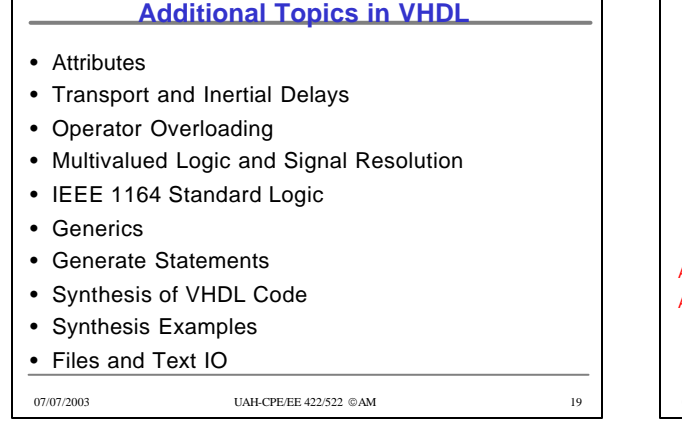

Ī

 $\Gamma$ 

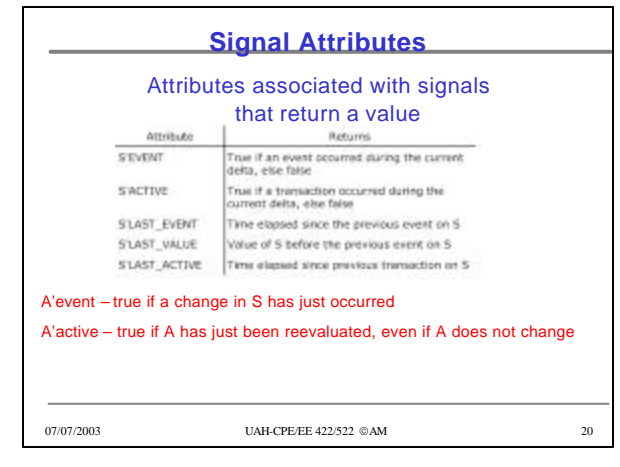

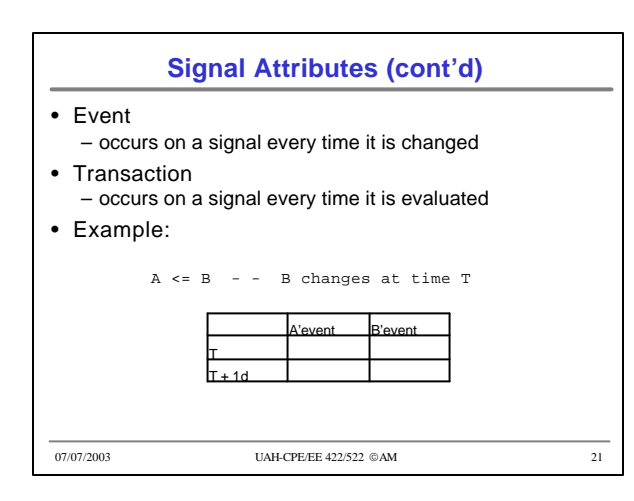

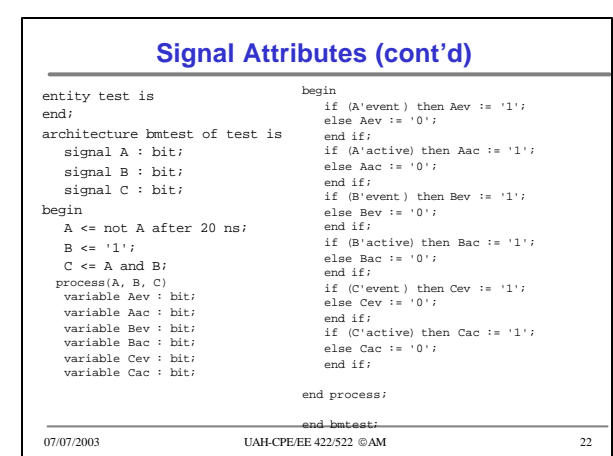

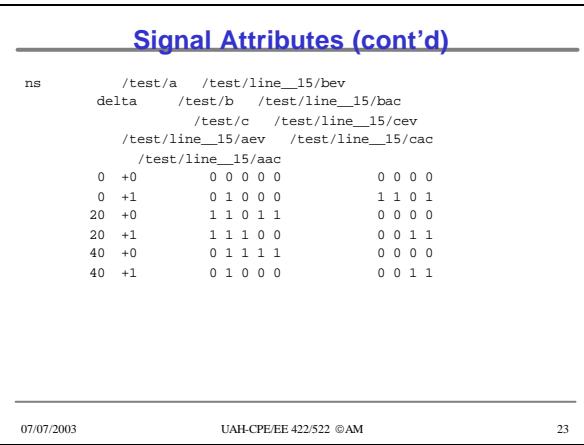

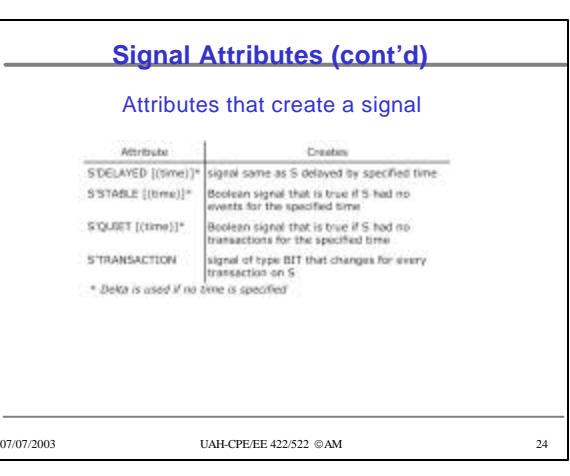

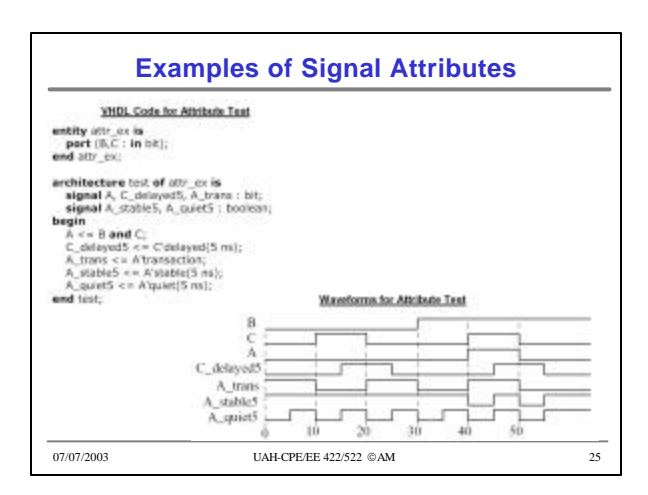

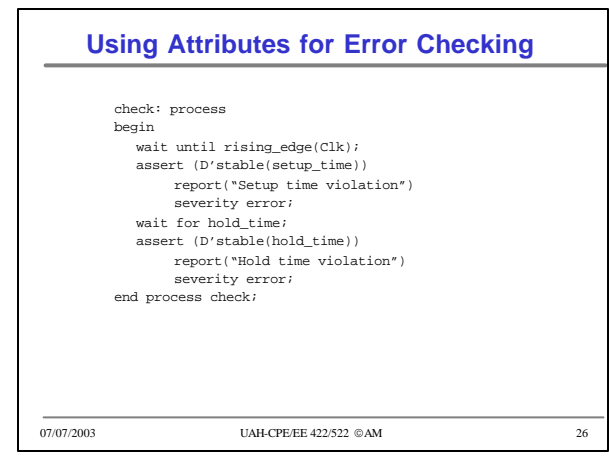

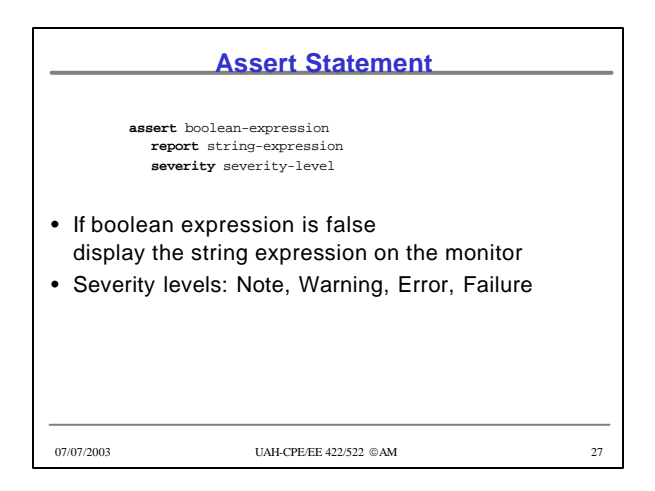

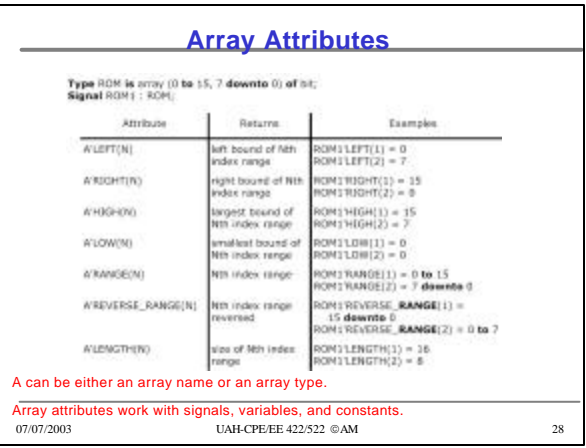

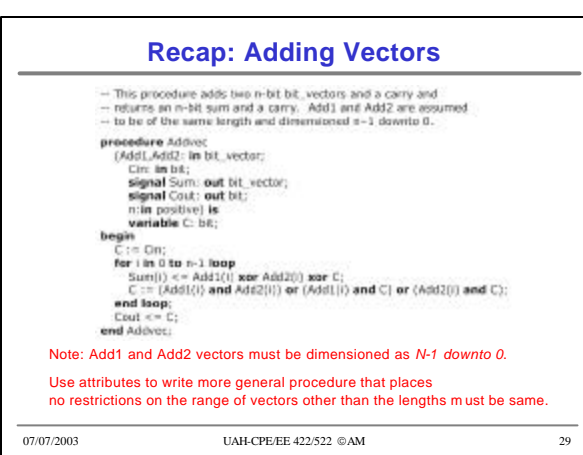

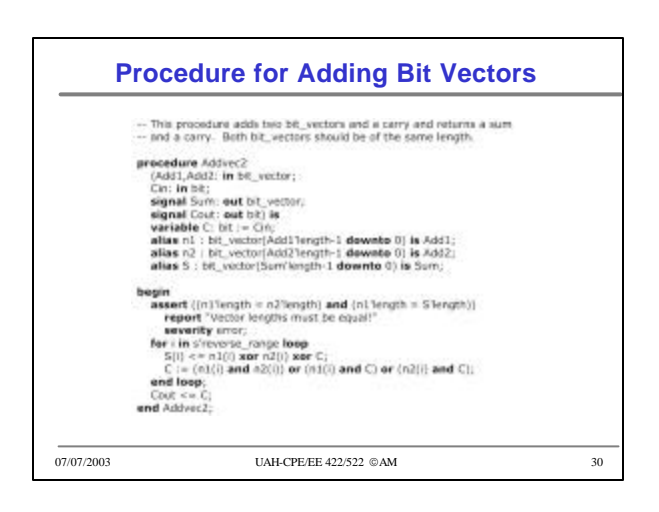

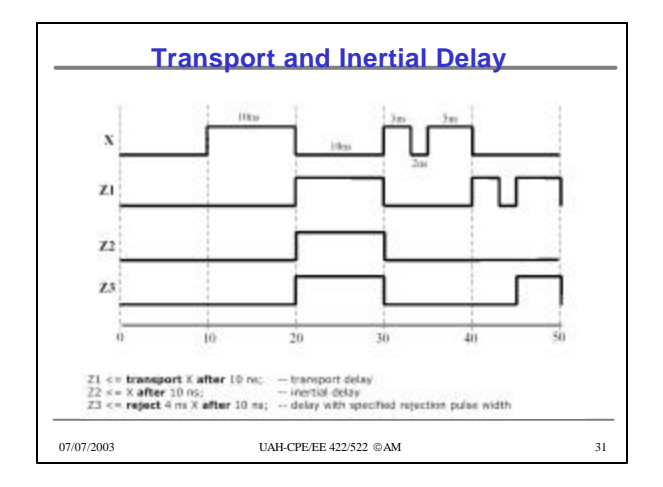

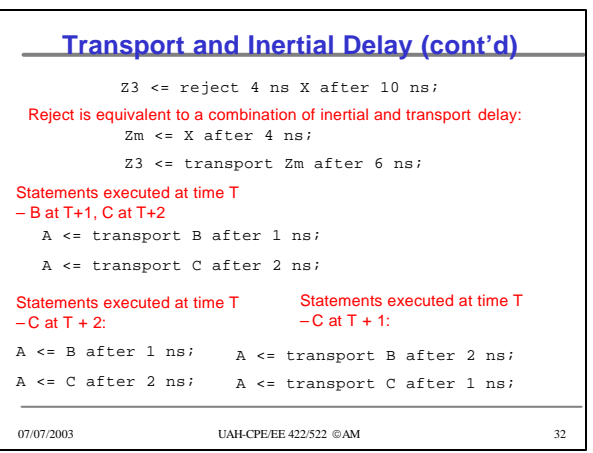

### •8

#### **Operator Overloading**

- Operators +, operate on integers
- Write procedures for bit vector addition/subtraction – addvec, subvec
- Operator overloading allows using + operator to implicitly call an appropriate addition function
- How does it work?
	- When compiler encounters a function declaration in which the function name is an operator enclosed in double quotes, the compiler treats the function as an operator overloading ("+")
	- when a "+" operator is encountered, the compiler automatically checks the types of operands and calls appropriate functions

07/07/2003 UAH-CPE/EE 422/522 © AM 33

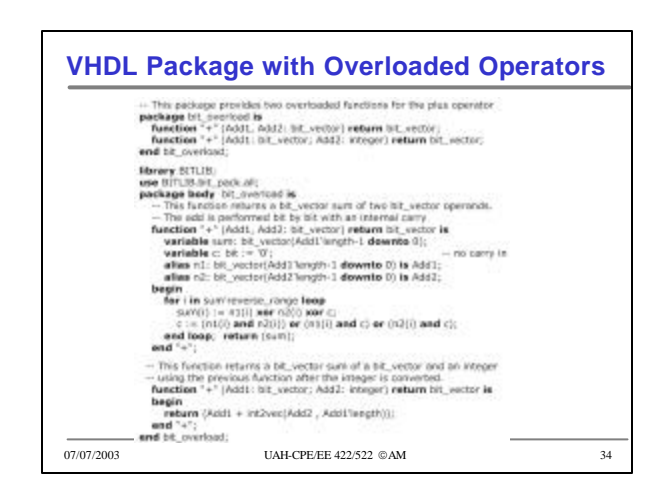

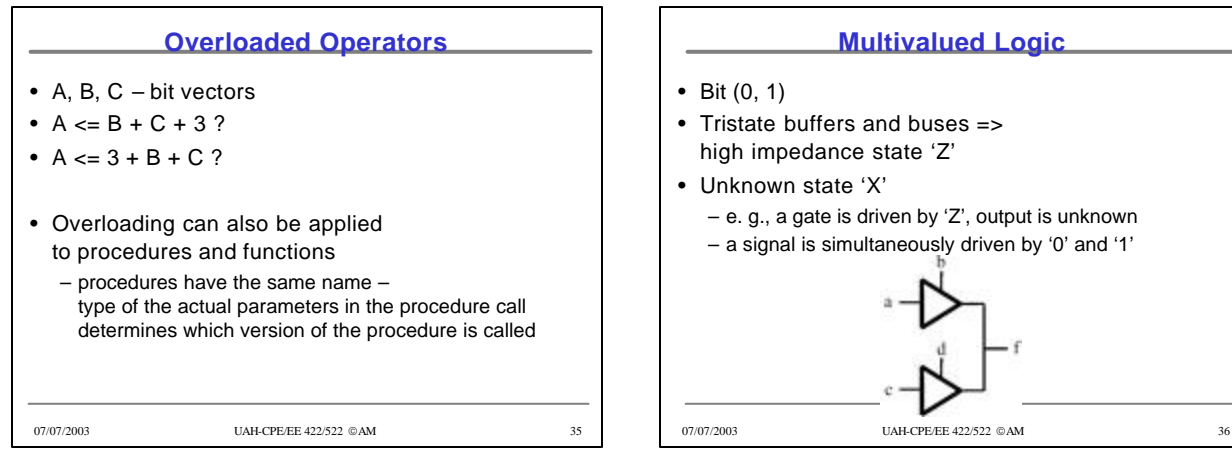

## **Multivalued Logic**

- Tristate buffers and buses => high impedance state 'Z'
	- e. g., a gate is driven by 'Z', output is unknown
	- a signal is simultaneously driven by '0' and '1'

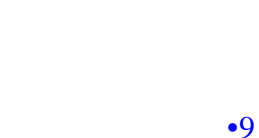

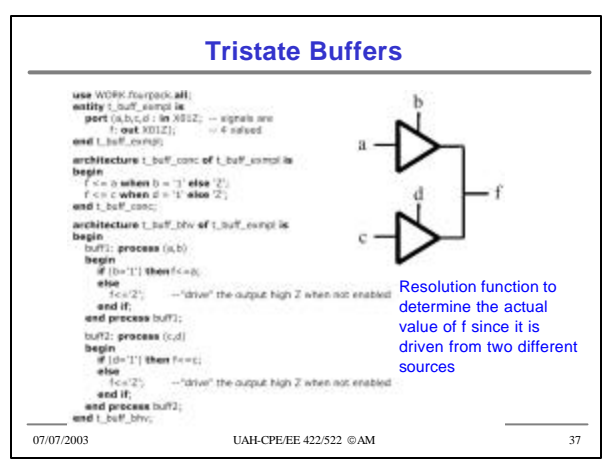

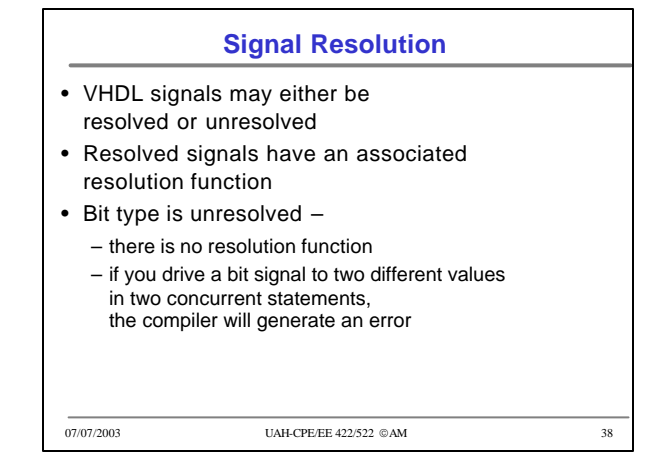

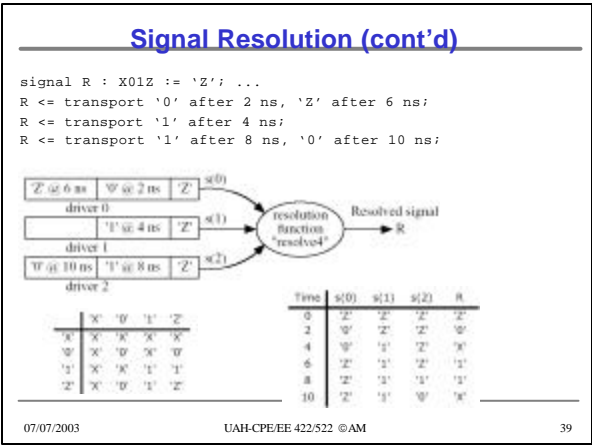

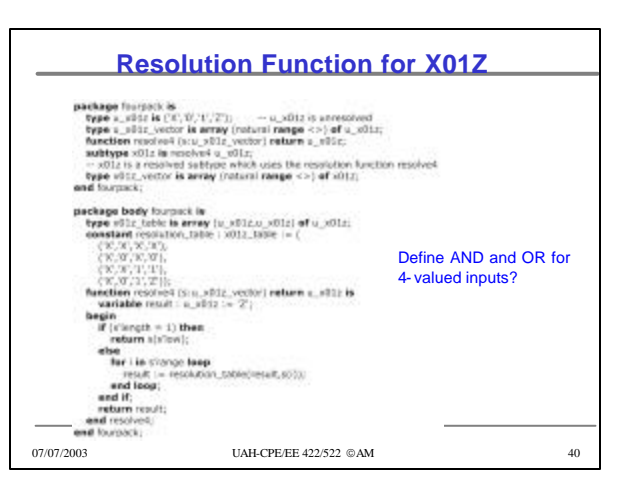

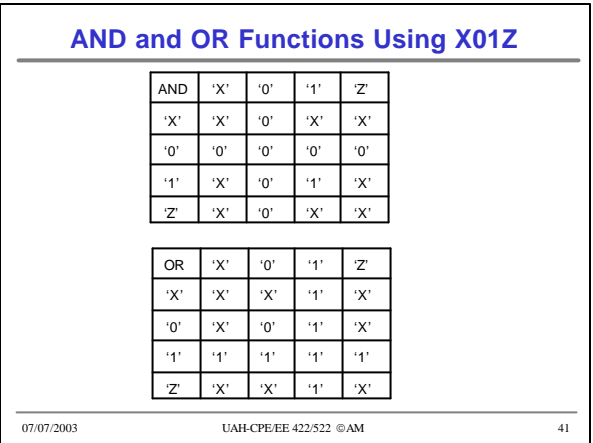

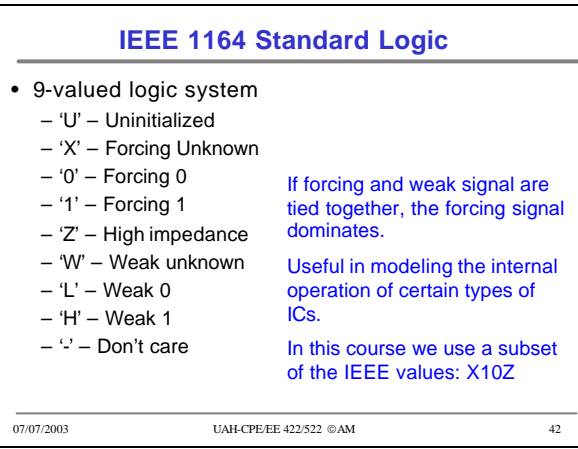

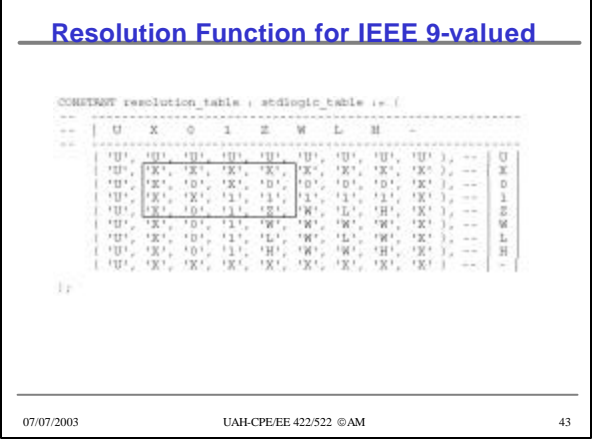

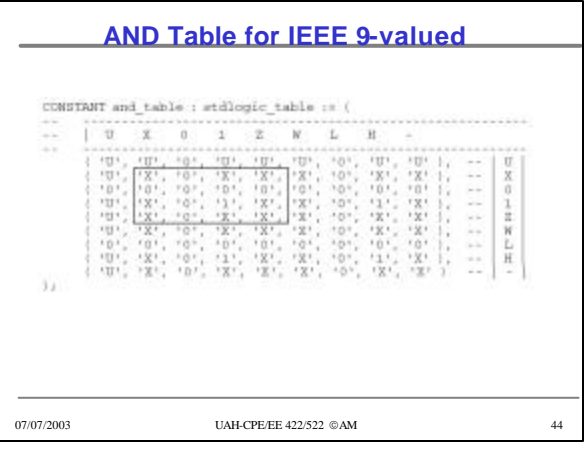

# **AND Function for std\_logic\_vectors**function "and". [  $1$  : std\_ulogic;  $r$  : std\_ulogic ] return UtiD1 is return (and\_table(), r)];<br>return (and\_table(), r)];<br>and "and"; and "and" ( $U + \text{M2}$  Joys', vector ) refers atd\_logic\_vector is<br>therefore "and" ( $U + \text{M2}$  Joys', vector ( $1$  to NEWGTH ) is the<br>sites in : and logic, vector ( $1$  to NEWGTH ) is the<br>sites in : and logic, vector ( $1$  to 07/07/2003 UAH-CPE/EE 422/522 AM 45